火曜日から金曜日(休祝日及び 12 月 29 日~1月3日を除きます。) 24 時間(休祝日の翌稼働日は8時 30 分から利用開始します。)

月・土・日・休祝日(メンテナンス日を除きます。) 8時 30 分~24 時

※ 利用可能時間については、メンテナンス作業等により変更する場合や、時期により延長する場合がありますので、事前に e-Tax ホームページでご確認ください。

広 島 国 税 局

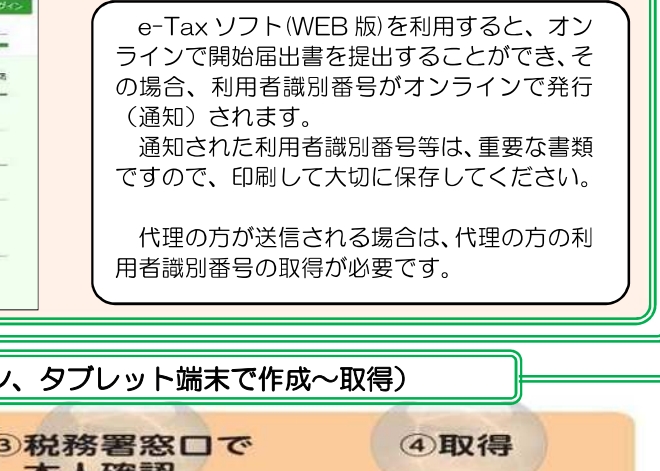

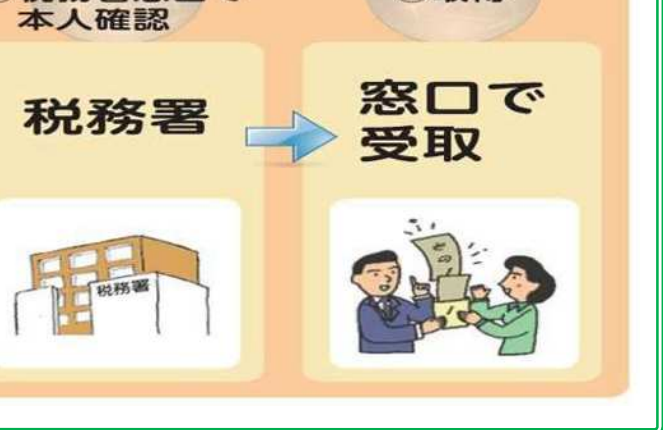

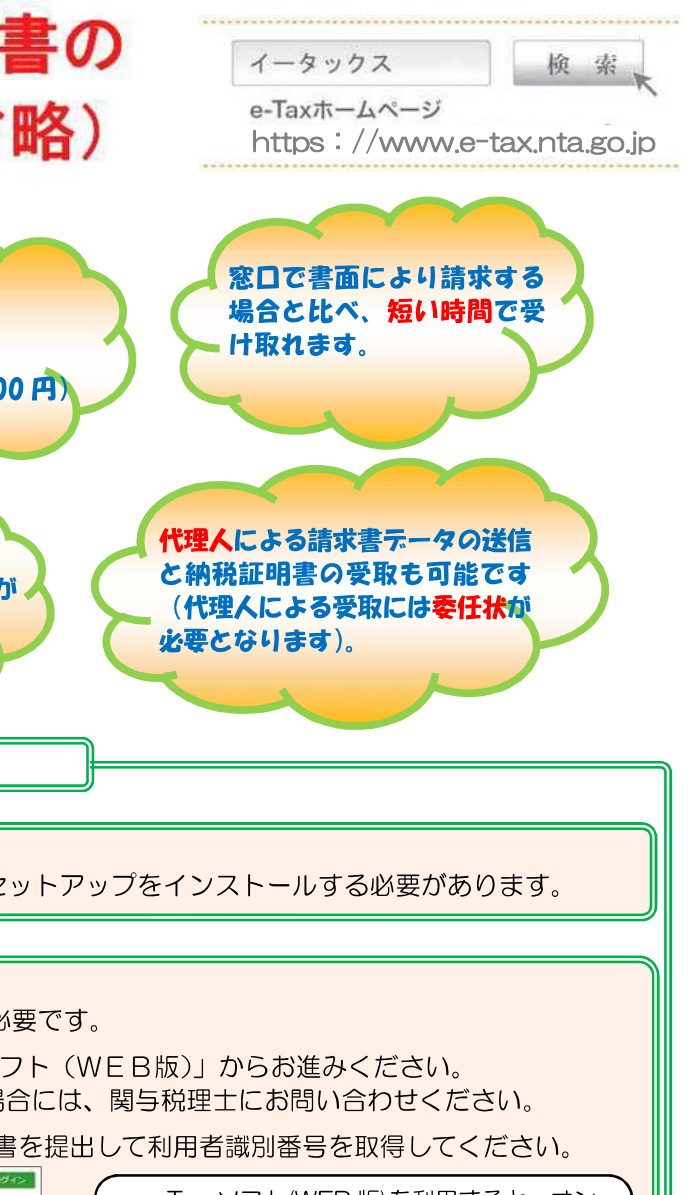

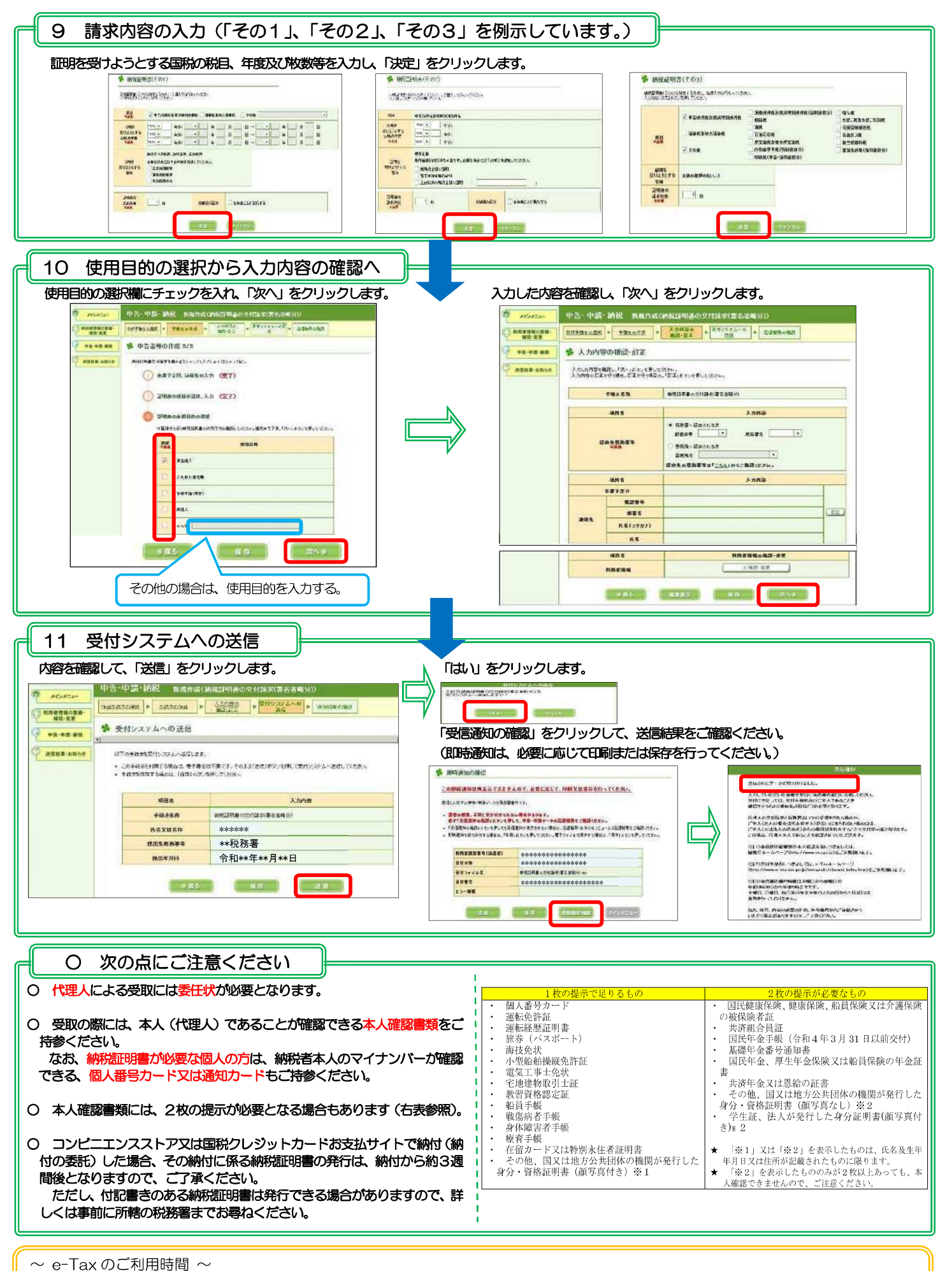

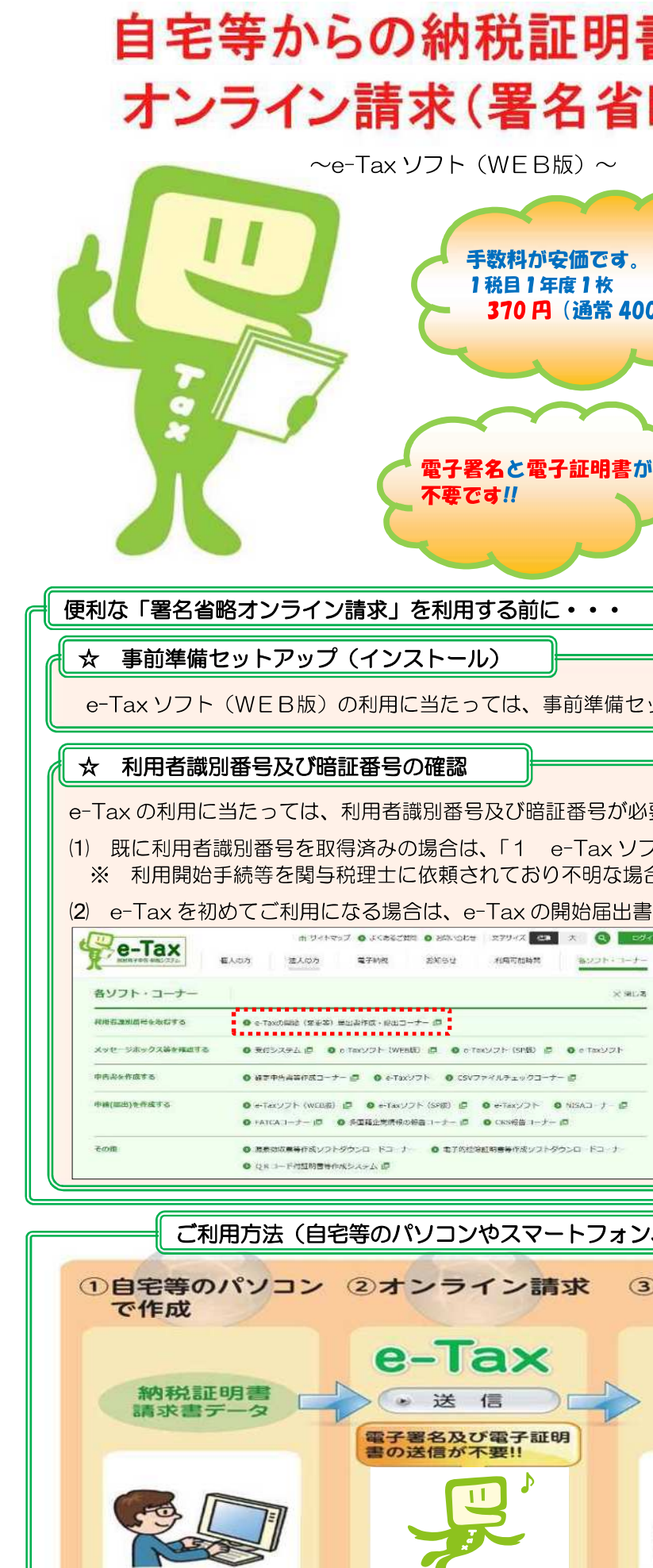

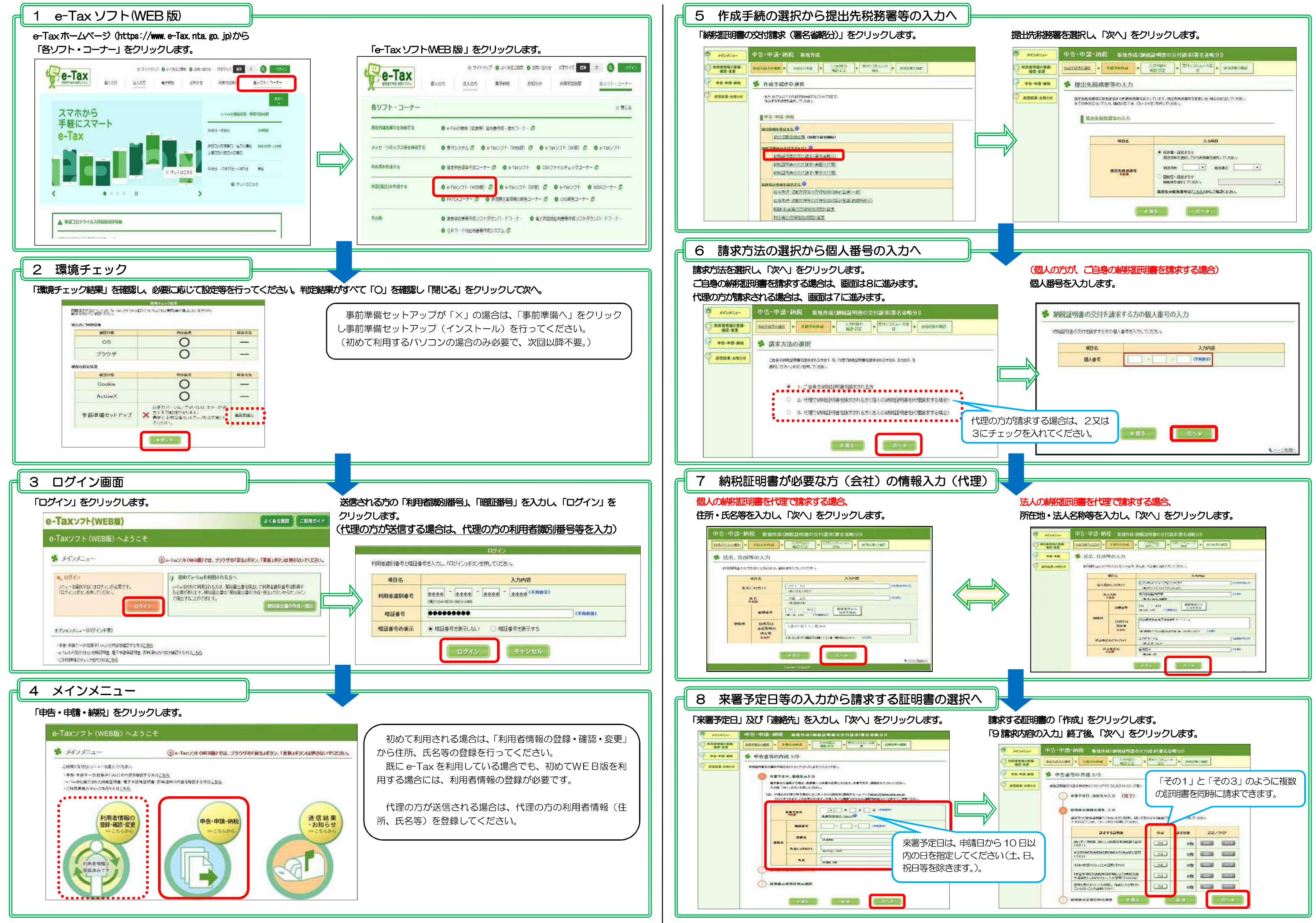